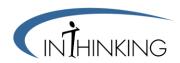

## **IB SL and HL Paper 1 Sample – Option G – Urban Environments**

Refer to the map below, which shows the growth of Mexico City over time

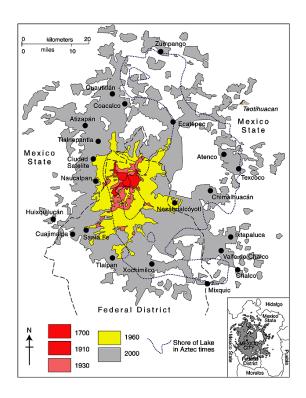

Answer the following question

#### 1. Urban Environments

## With reference to the map of Mexico City

| (a) Describe the spatial extent of its growth                                                                    | [2]   |
|----------------------------------------------------------------------------------------------------|-------|
| (b) Describe the rate of growth over time                                                                        | [2]   |
| (c) State two reasons for the growth of Mexico City                                                              | [2]   |
| (d) Explain two consequences for residential areas in urban environments experiencing growth like in Mexico City | [2+2] |

# Questions continue overpage

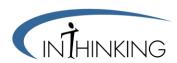

# Answer either (a) or (b)

2. (a) Examine the reasons for and consequences of infrastructural change in one city you have studied

[10]

(b) Evaluate the success of two cities attempting to manage environmental pressures and urban ecological footprint

[10]

## **END OF PAPER**